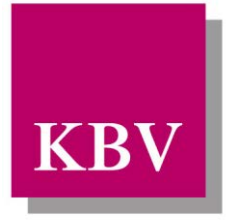

Kassenärztliche Bundesvereinigung

Körperschaft des öffentlichen Rechts

# *IT in der Arztpraxis*

# *Schnittstellenbeschreibung SDKRW (Kodierregelwerk-Stammdatei*

<span id="page-0-0"></span>[KBV\_ITA\_VGEX\_Schnittstelle\_SDKRW]

Dezernat 6 Informationstechnik, Telematik und Telemedizin

10623 Berlin, Herbert-Lewin-Platz 2

# Kassenärztliche Bundesvereinigung

Version 1.30 Datum: 30.07.2012 Klassifizierung: Extern Status: In Kraft

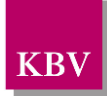

# <span id="page-1-0"></span>DOKUMENTENHISTORIE

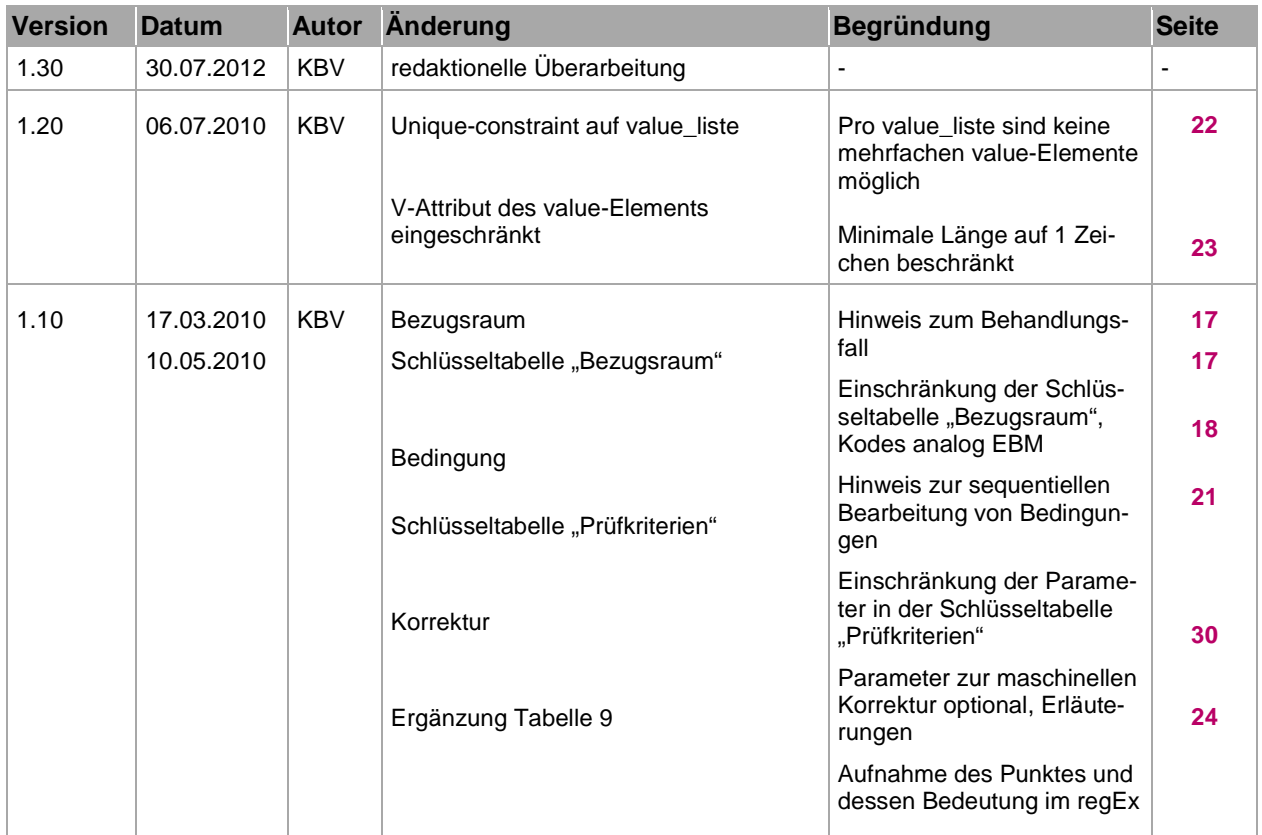

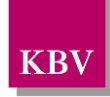

# <span id="page-2-0"></span>**INHALTSVERZEICHNIS**

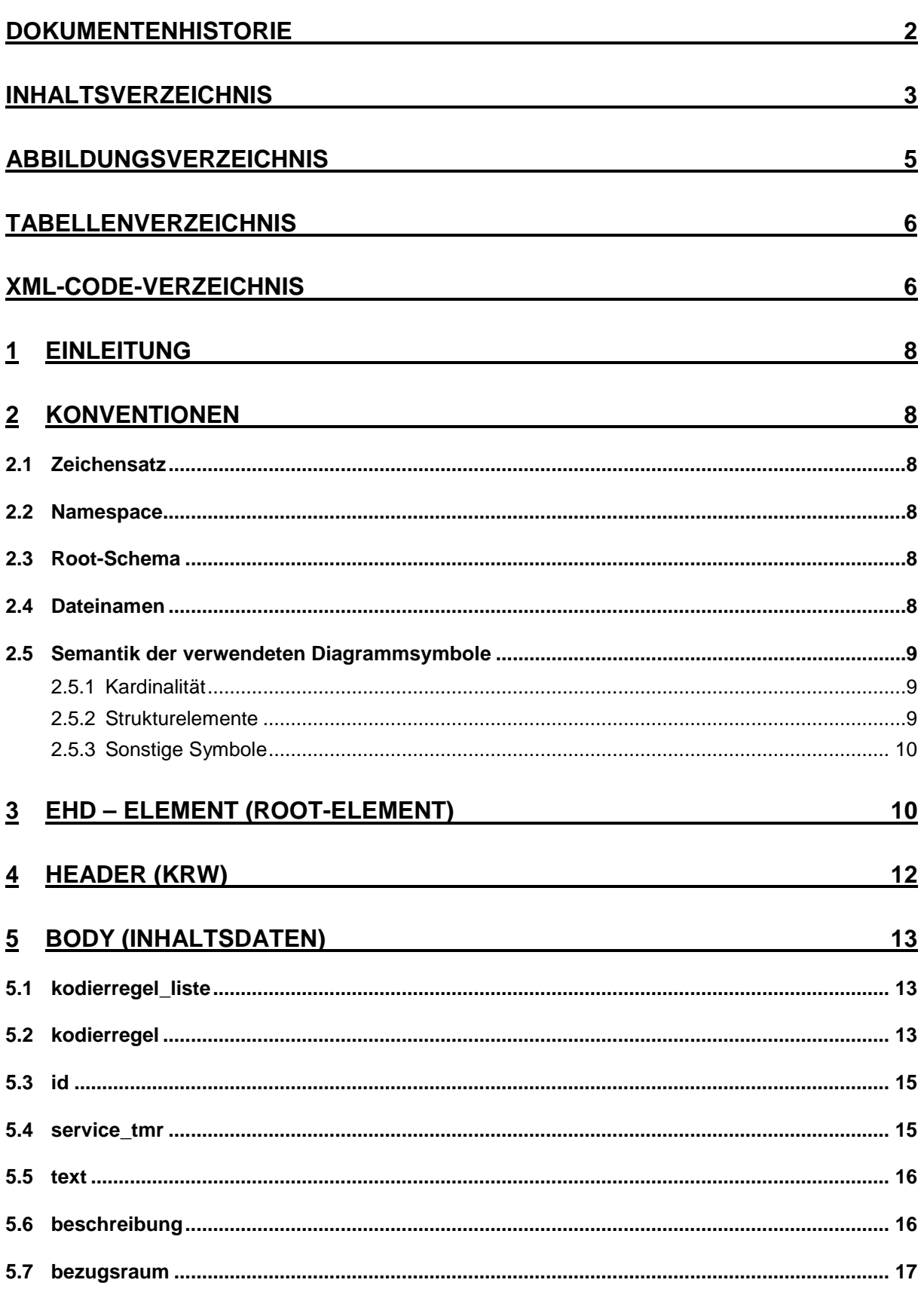

### IT in der Arztpraxis Schnittstellenbeschreibung SDKRW (Kodierregelwerk-Stammdatei

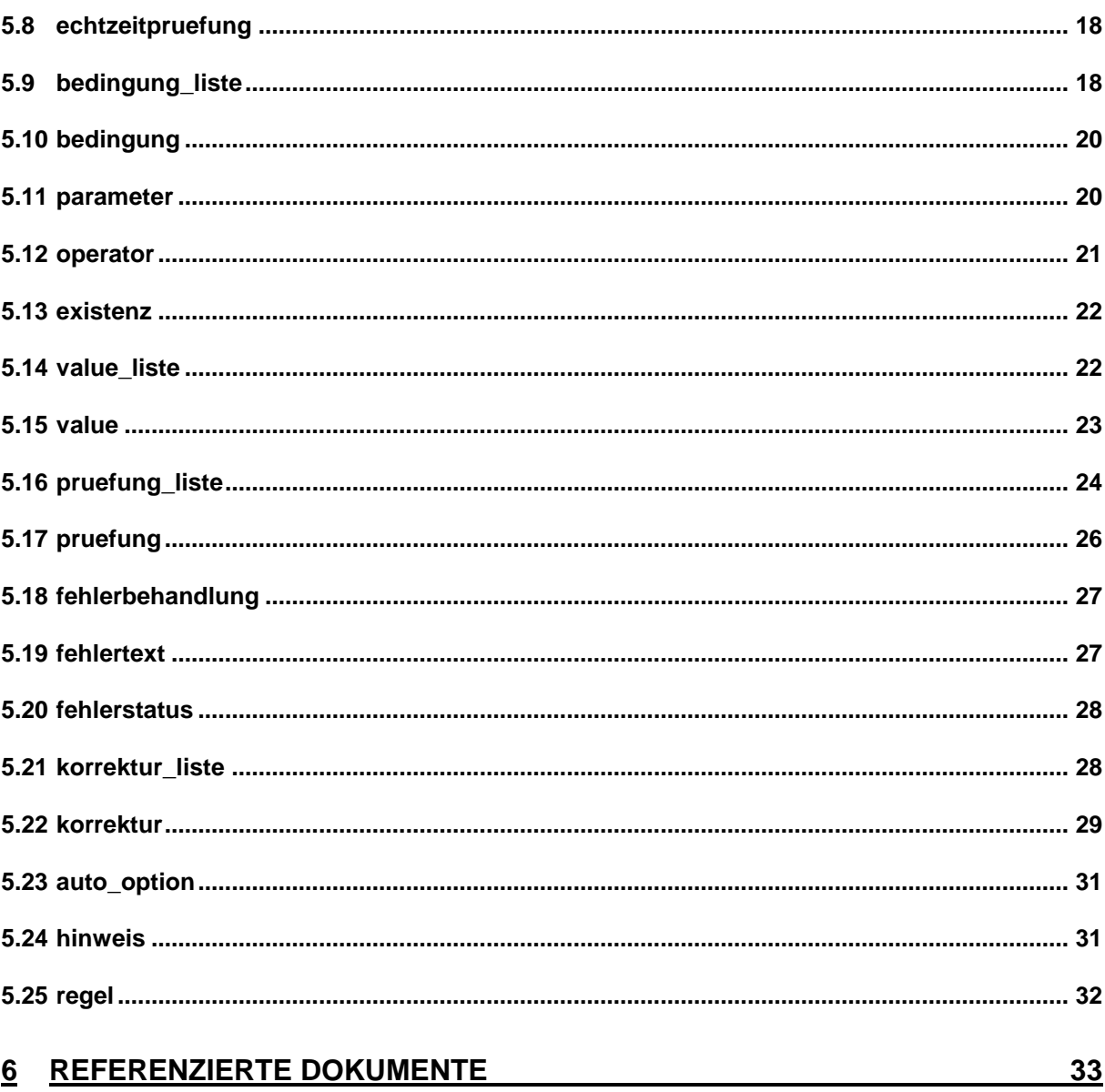

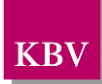

# <span id="page-4-0"></span>**ABBILDUNGSVERZEICHNIS**

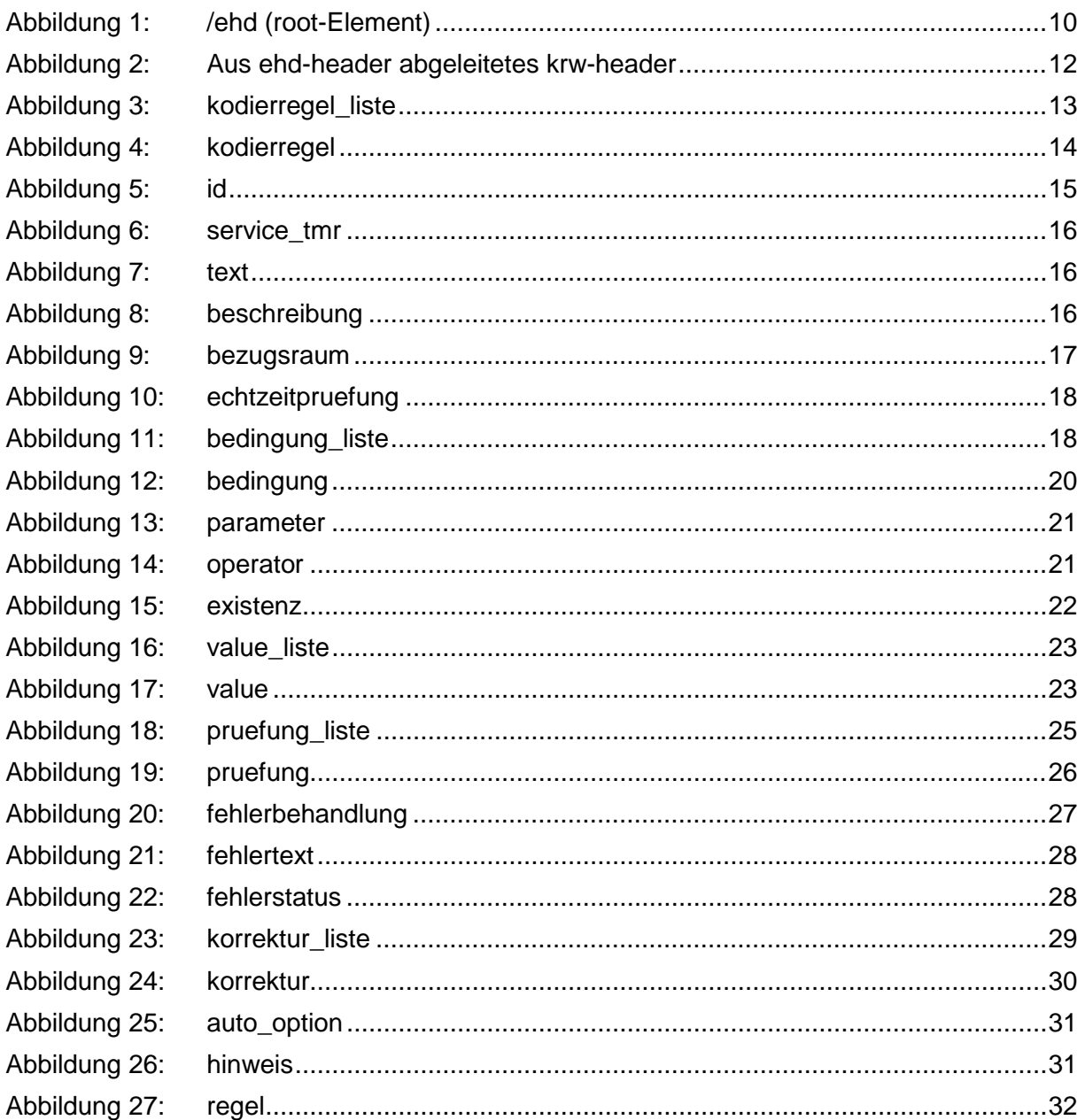

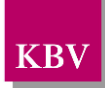

# <span id="page-5-0"></span>TABELLENVERZEICHNIS

<span id="page-5-1"></span>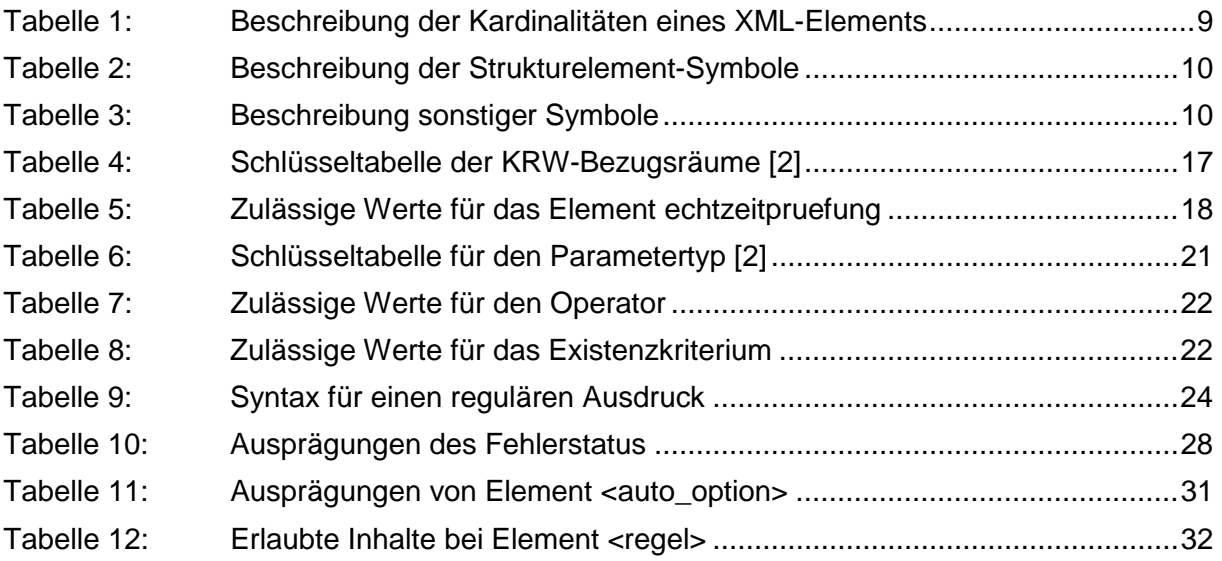

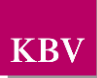

# XML-CODE-VERZEICHNIS

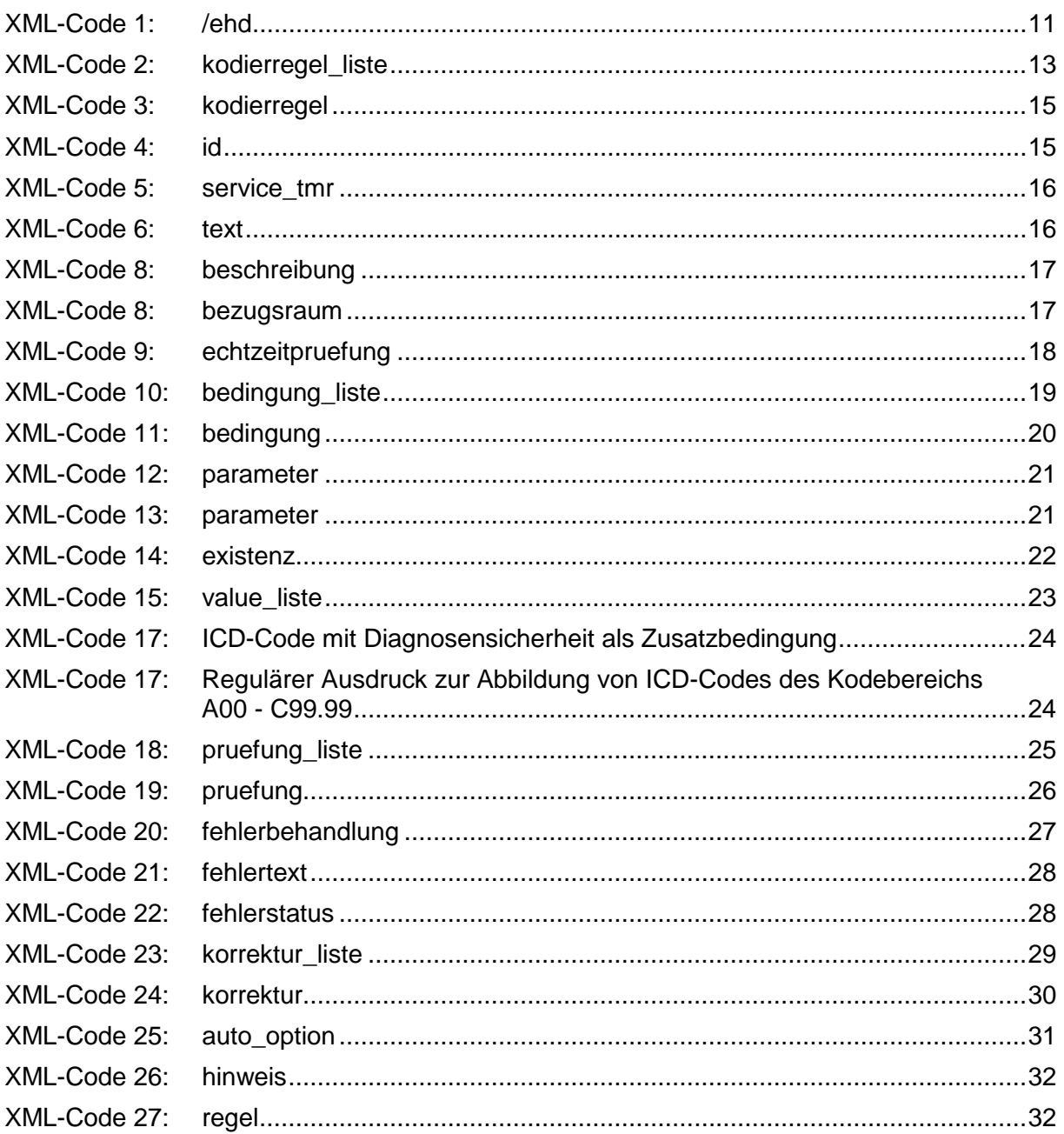

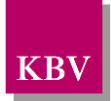

# <span id="page-7-0"></span>**1 Einleitung**

Die vorliegende Schnittstellenbeschreibung definiert das Format der Kodierregelwerks-Stammdatei der KBV im XML-Format. Das XML-Format orientiert sich dabei an die ehd-Richtlinie [\[KBV\\_ITA\\_VGEX\\_EHD\].](#page-32-1)

Diese Datei wird den Softwarehäusern, die Arztpraxissoftware herstellen, sowie den Kassenärztlichen Vereinigungen vom Dezernat 6 der KBV zur ausschließlichen Nutzung in der vertragsärztlichen Versorgung zur Verfügung gestellt. Für alle sonstigen Nutzungszwecke ist die Zustimmung des Urhebers, der Kassenärztliche Bundesvereinigung, erforderlich.

# <span id="page-7-1"></span>**2 Konventionen**

## <span id="page-7-2"></span>**2.1 Zeichensatz**

Standard-Zeichensatz ist ISO-8859-15.

## <span id="page-7-3"></span>**2.2 Namespace**

Standard-Namespace ist **urn:ehd/krw/001**.

# <span id="page-7-4"></span>**2.3 Root-Schema**

Das Root-Schema, welches die abgeleiteten ehd-Schemata sowie die projektbezogenen body-Schemata inkludiert, heißt **krw\_root.xsd**.

# <span id="page-7-5"></span>**2.4 Dateinamen**

Die Vergabe der Dateinamen erfolgt nach ehd-Richtlinie.

Dateinamenskonvention nach ehd-Richtlinie:

### **[ehd.]datatyp\_vv.vv\_sender\_tf+val\_nr+val\_du+val.xml**

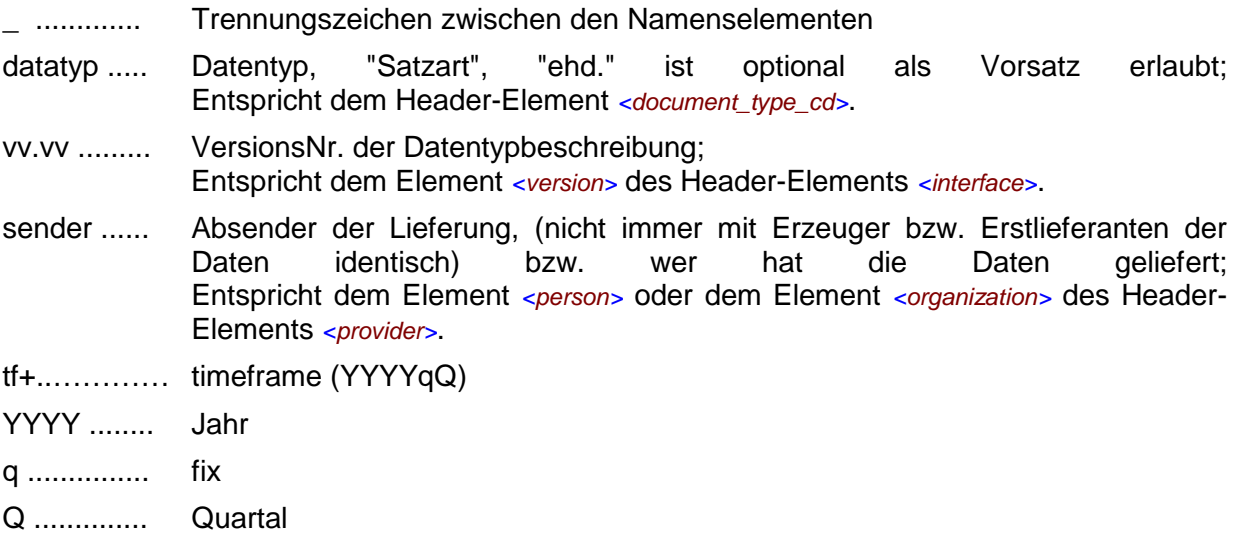

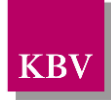

- nr+ ............ number optional Nummer der Lieferung, falls zu einem Zeitraum mehrere Lieferungen erfolgen
- du+ ............ dummy optionaler Platzhalter z.B. für Tests, kann auch mehrmals verwendet werden

Beispiel:

krw\_0.9\_74\_tf+2009q3\_nr+1\_du+KRWBeispieldatei.xml

## <span id="page-8-0"></span>**2.5 Semantik der verwendeten Diagrammsymbole**

Zur Visualisierung der verwendeten XML-Schemata werden Diagramme verwendet, deren Symbole in den folgenden Kapiteln kurz erläutert werden.

### <span id="page-8-1"></span>2.5.1 Kardinalität

Es existieren verschiedene Kardinalitäten:

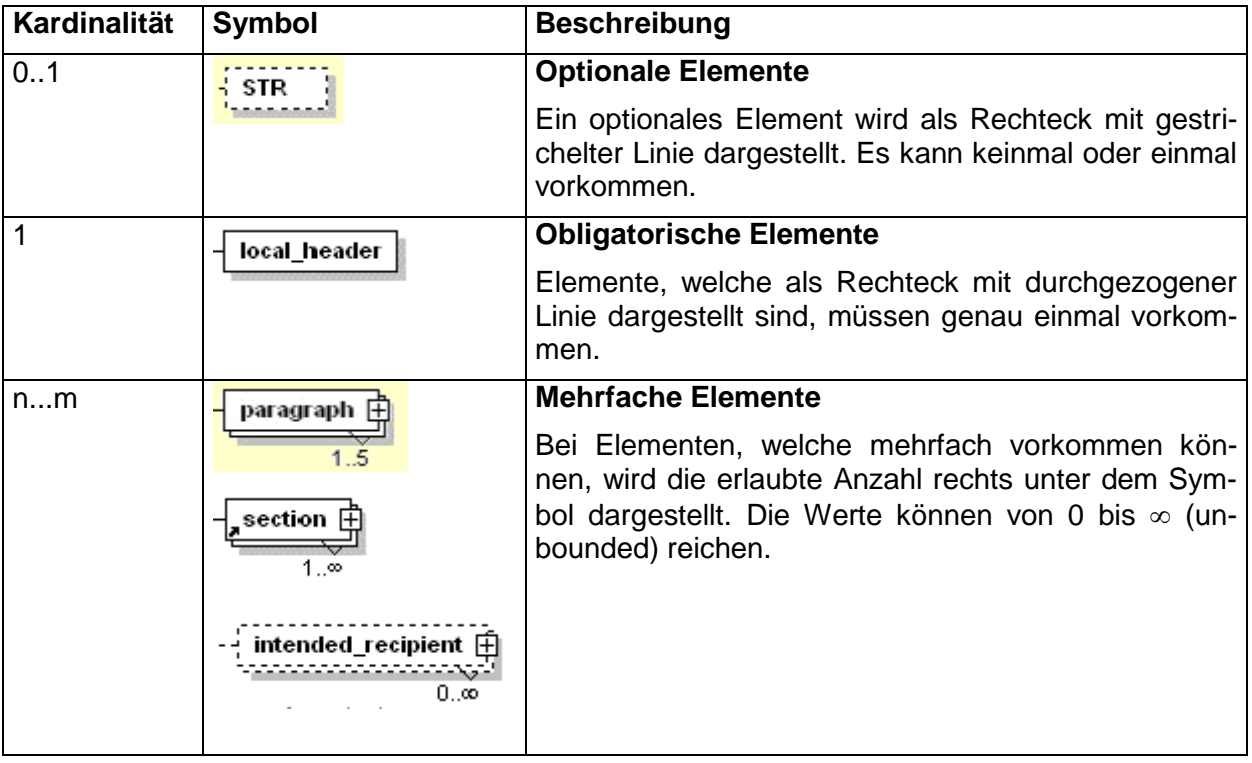

<span id="page-8-3"></span>**Tabelle 1:** Beschreibung der Kardinalitäten eines XML-Elements

### <span id="page-8-2"></span>2.5.2 Strukturelemente

Die Elemente eines Schema-Diagramms werden über sogenannte Strukturelemente miteinander verknüpft. In diesem Dokument werden zwei Strukturelemente verwendet: *<xs:choice>* und *<xs:sequence>*.

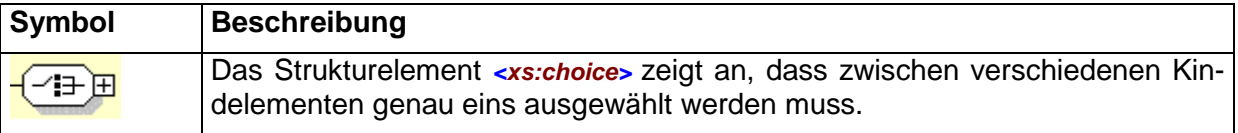

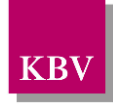

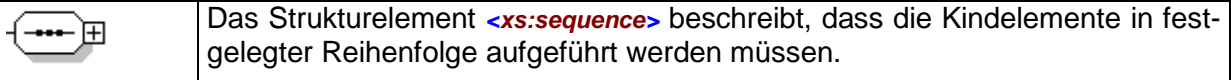

<span id="page-9-3"></span>**Tabelle 2:** Beschreibung der Strukturelement-Symbole

### <span id="page-9-0"></span>2.5.3 Sonstige Symbole

Es werden außerdem folgende Diagramm-Symbole verwendet:

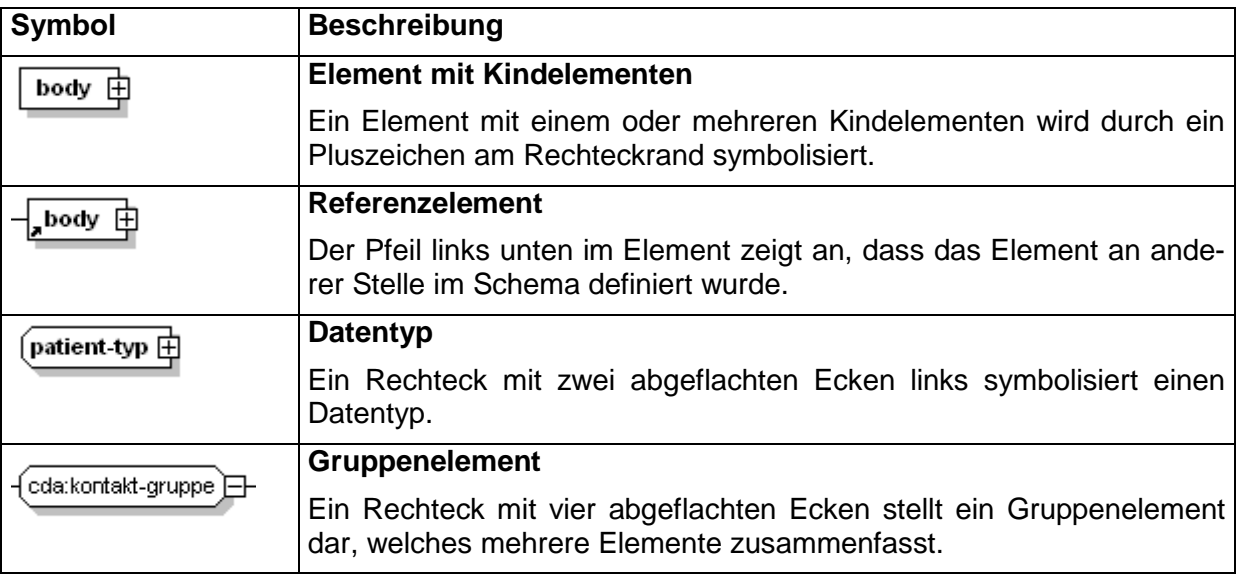

<span id="page-9-4"></span>**Tabelle 3:** Beschreibung sonstiger Symbole

# <span id="page-9-1"></span>**3 ehd – Element (root-Element)**

Dieses Element ist das Wurzelelement der Schnittstelle. Es beinhaltet die Kindelemente "header" und "body", wie es in Abbildung 1: **[/ehd \(root-Element\)](#page-9-2)** dargestellt ist. Im header-Element stehen die spezifischen Informationen zur Schnittstelle. Im body-Element werden die eigentlichen Daten hinterlegt.

Für die XML-Dateien ist der Zeichensatz ISO-8859-15 vorgeschrieben. Bei allen Elementen, die in diesem Dokument beschrieben werden, ist es wichtig, die Groß-/Kleinschreibung zu beachten.

<span id="page-9-2"></span>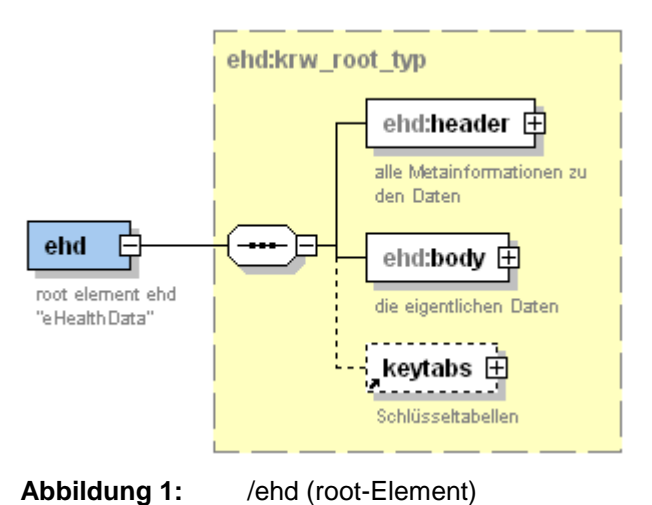

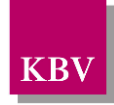

Das *<ehd>* - Element hat folgenden Aufbau:

```
<?xml version="1.0" encoding="ISO-8859-15"?>
<ehd:ehd xmlns="urn:ehd/001" xmlns="urn:ehd/krw/001" xmlns:xsi="http://www.w3.org/2001/XMLSchema-instance"
ehd_version="...">
   <ehd:header>
   ...
   </ehd:header>
   <ehd:body>
   ...
   </ehd:body>
    <ehd:keytabs>
   ...
   </ehd:keytabs>
</ehd:ehd>
```
#### <span id="page-10-0"></span>**XML-Code 1:** /ehd

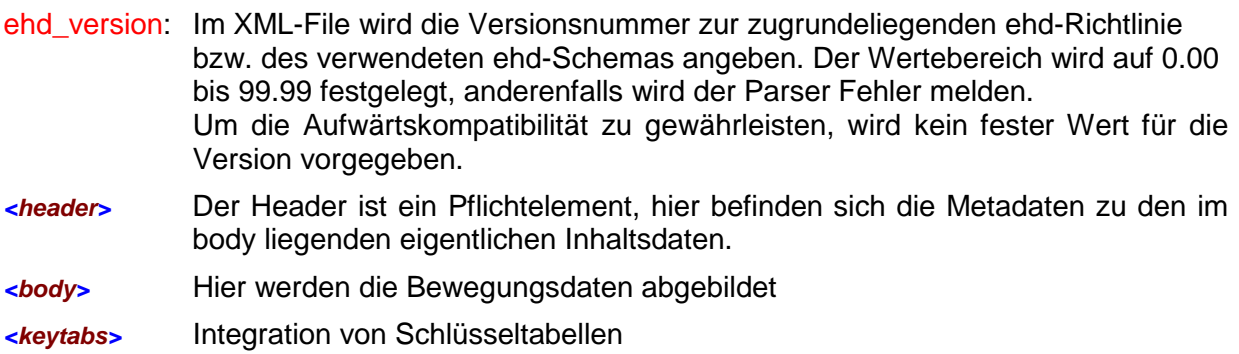

Der Namensraum für die ehd-Schnittstelle ist zwingend vorgeschrieben:"urn:ehd/001".

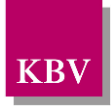

# <span id="page-11-0"></span>**4 header (KRW)**

Für die Beschreibung der Inhalte und deren Ausprägungen der header-Elemente wird auf die jeweils aktuelle Version der ehd-Schnittstellenbeschreibung [\[KBV\\_ITA\\_VGEX\\_EHD\]](#page-32-1) verwiesen.

Im Rahmen der KRW-Schnittstelle werden folgende ehd-Elemente im Header verwendet:

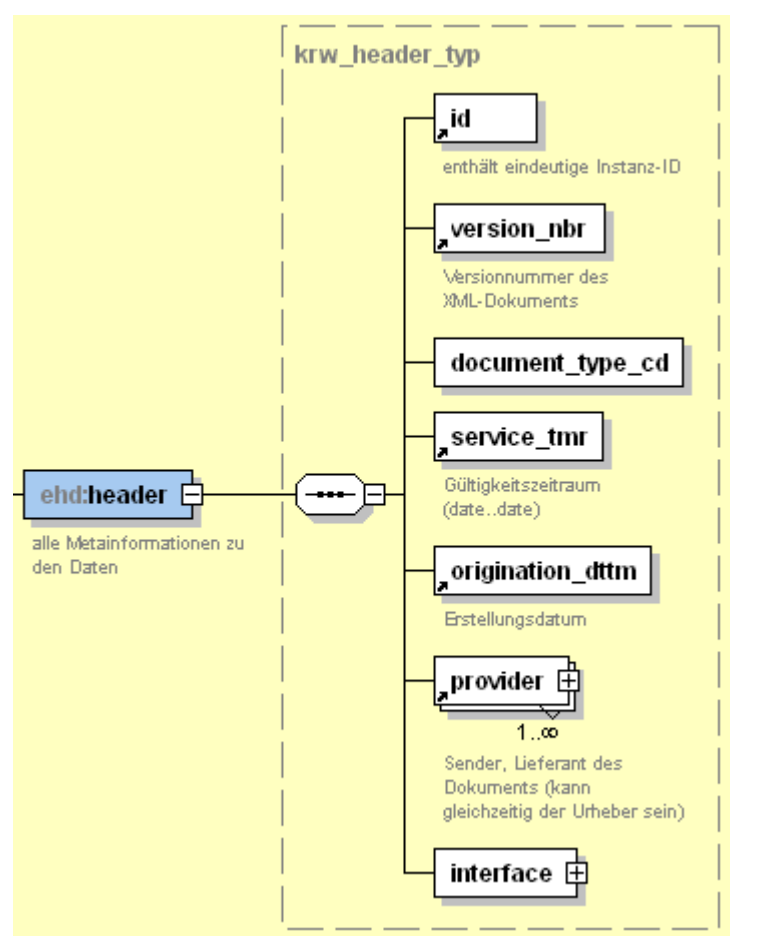

<span id="page-11-1"></span>**Abbildung 2:** Aus ehd-header abgeleitetes krw-header

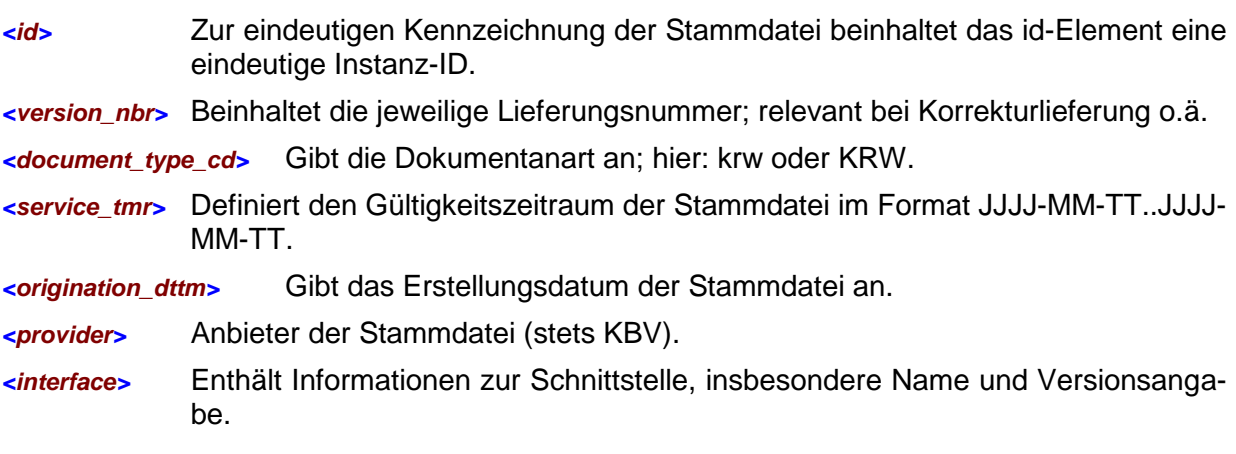

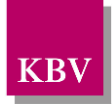

# <span id="page-12-0"></span>**5 body (Inhaltsdaten)**

Das <body> Element beinhaltet alle KRW Stammdaten in einer strukturierten Hierarchie von Kindelementen. Die Hierarchieebenen der Kodierregeln gliedern sich in Bedingungen und Prüfungen.

Der Namensraum ist "urn:ehd/krw/001".

# <span id="page-12-1"></span>**5.1 kodierregel\_liste**

Das Element <kodierregel liste > ist Klammerelement für eine Liste von <kodierregel> Elementen.

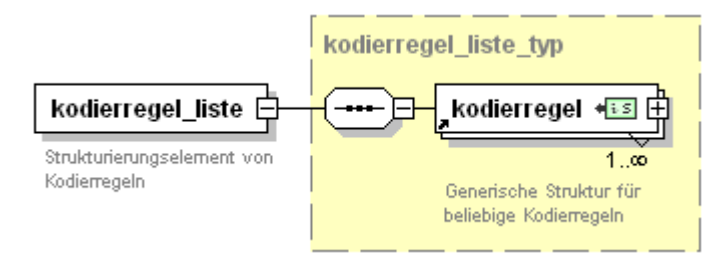

### <span id="page-12-3"></span>**Abbildung 3:** kodierregel\_liste

Der XML-Code für das Element <kodierregel\_liste> hat folgenden Aufbau:

```
<kodierregel_liste>
       <kodierregel VT="2009-11-20">
       …
       </kodierregel>
       <kodierregel VT="2009-11-20">
       …
       </kodierregel>
       …
</kodierregel_liste>
```
<span id="page-12-4"></span>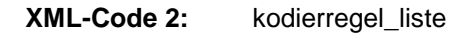

# <span id="page-12-2"></span>**5.2 kodierregel**

Das Element <kodierregel> bildet die oberste Hierarchieebene der Kodierregelsystematik ab und beinhaltet mit seinen Kindelementen <id>, <service tmr>, <text>, <br/> <br/>beschreibung> und <bezugsraum> eine Identifikationsmöglichkeit. Das Element dient zugleich der Klammerung für die Bedingungen und Prüfungen als der Fehlerbehandlung.

Die Abarbeitung der Bedingung(en) und Prüfung(en) hat sequentiell zu erfolgen, d.h. zunächst müssen alle Bedingungen erfüllt sein, bevor die Prüfung(en) und ggf. die Fehlerbehandlung abgearbeitet werden.

Die Fehlerbehandlung beinhaltet zudem eine Korrekturempfehlung für das auswertende EDV-System.

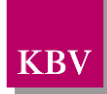

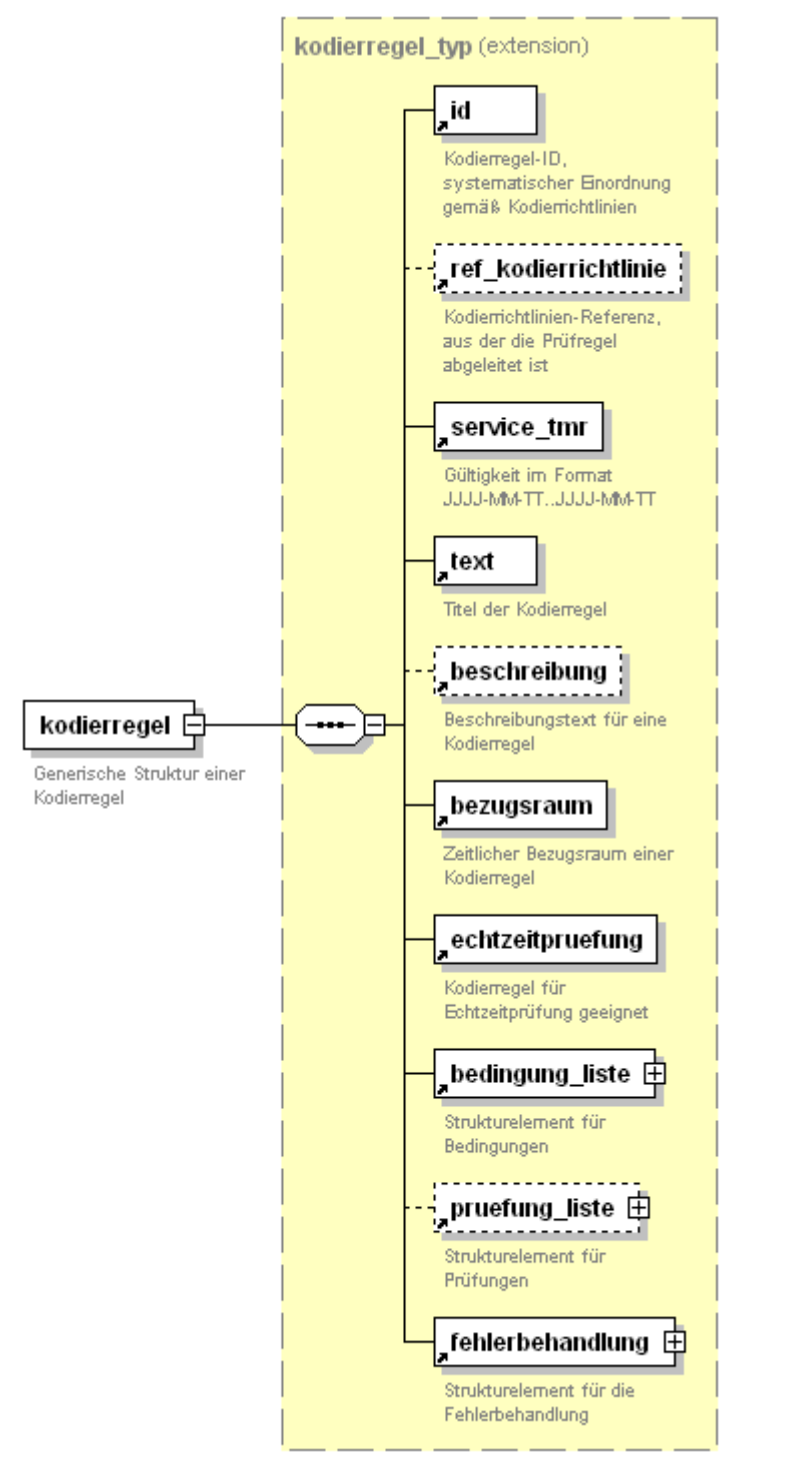

<span id="page-13-0"></span>**Abbildung 4:** kodierregel

Der XML-Code für das Element <kodierregel> hat folgenden Aufbau:

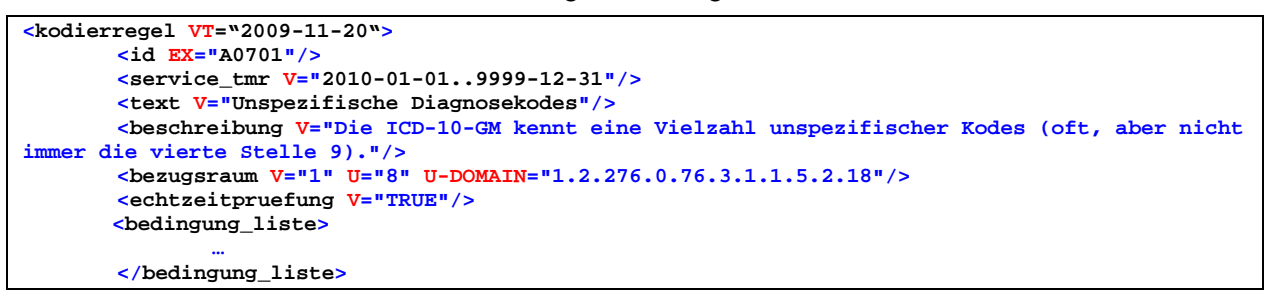

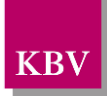

```
<pruefung_liste>
                …
       </pruefung_liste>
        <fehlerbehandlung>
                …
       </fehlerbehandlung>
</kodierregel>
```
<span id="page-14-3"></span>**XML-Code 3:** kodierregel

VT: ValidTime, gibt das Bearbeitungs-/Änderungsdatum der Kodierregel an (Zeitstempel).

## <span id="page-14-0"></span>**5.3 id**

Das Element <id> identifiziert in diesen Zusammenhang die jeweilige Kodierregel eindeutig und stellt zugleich eine Verknüpfung zu ihrer systematischen Einordnung im Rahmen der Kodierrichtlinien her.

### id

Kodierregel-ID mit systematischer Einordnung gemäß den Kodierrichtlinien

#### <span id="page-14-2"></span>**Abbildung 5:** id

Der XML-Code für ein <id> Element hat folgenden Aufbau:

**<id EX="A07.01" RT=" 1.2.276.0.76.3.1.1"/>** 

<span id="page-14-4"></span>**XML-Code 4:** id

- EX: Enthält einen Identifikator, um die Kodierregel innerhalb der Stammdatei eindeutig zu kennzeichnen. Gemeinsam mit dem RT-Attribut ergibt sich eine weltweit eindeutige ID.
- RT: Beinhaltet die OID der Organisation, die die ID für die Kodierregel vergibt. Das Attribut ist optional und kann entfallen, da die Organisation (KBV mit OID "1.2.276.0.76.3.1.1") fix ist.
- RTV: Gibt die Versionsnummer der Schlüsseltabelle an, sofern sich die OID unter dem RT-Attribut auf eine Schlüsseltabelle bezieht. Das Attribut ist optional und kann daher entfallen.

## <span id="page-14-1"></span>**5.4 service\_tmr**

Das Element <service\_tmr> gibt die Gültigkeit einer Kodierregel im Format "JJJJ-MM-TT..JJJJ-MM-TT" an.

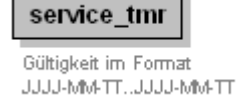

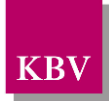

<span id="page-15-2"></span>**Abbildung 6:** service\_tmr

Der XML-Code für ein <service\_tmr> Element hat folgenden Aufbau:

**<service\_tmr V="2010-01-01..9999-12-31"/>** 

<span id="page-15-5"></span>**XML-Code 5:** service\_tmr

V: hier wird der Gültigkeitszeitraum z.B. im Format "YYYY-MM-DD..YYYY-MM-DD" angegeben.

Das erste Datum steht dabei für den Anfang, das zweite Datum für das Ende des Gültigkeitszeitraums.

Die beiden Angaben werden durch zwei Punkte voneinander getrennt. Es sind folgende Zeitraumangaben möglich:

YYYY-MM-DD..YYYY-MM-DD gilt von YYYY-MM-DD bis YYYY-MM-DD ..YYYY-MM-DD gilt bis YYYY-MM-DD YYYY-MM-DD gilt am YYYY-MM-DD

gilt ab YYYY-MM-DD bis auf weiteres

Y.. Jahreswert, M.. Monatswert, D.. Tageswert

## <span id="page-15-0"></span>**5.5 text**

Das Element <text> beschreibt den Titel oder einen Kurztext zu einer Kodierregel.

text

Kurztext der Kodierregel

#### <span id="page-15-3"></span>**Abbildung 7:** text

Der XML-Code für das Element <text> hat folgenden Aufbau:

**<text V="Unspezifische Diagnosekodes"/>**

#### <span id="page-15-6"></span>**XML-Code 6:** text

V: Beinhaltet beliebigen Text, der ein Kapitel oder eine Gruppe von Kodieregeln kennzeichnet, die sich aus einer Kodierrichtlinie ableiten lassen.

## <span id="page-15-1"></span>**5.6 beschreibung**

Das optionale Element <beschreibung> beinhaltet eine ausführliche Beschreibung der Kodierregel und kann somit als Hilfe dienen.

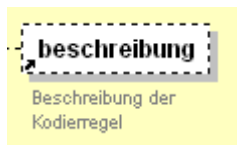

<span id="page-15-4"></span>**Abbildung 8:** beschreibung

Der XML-Code für das Element <beschreibung> hat folgenden Aufbau:

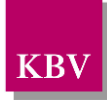

**<beschreibung V="Die ICD-10-GM kennt eine Vielzahl unspezifischer Kodes (oft, aber nicht immer die vierte Stelle 9)."/>**

<span id="page-16-5"></span>**XML-Code 7:** beschreibung

V: Beinhaltet einen beliebigen Text und kann als Hilfe oder Beschreibung der Kodierregel verwendet werden.

## <span id="page-16-2"></span>**5.7 bezugsraum**

Das Element <bezugsraum> definiert einen zeitlichen Bezug als Geltungsbereich einer Kodierregel.

## bezugsraum Der Bezugsraum definiert

den zeitlichen Bezug der Kodierregel

#### <span id="page-16-3"></span>**Abbildung 9:** bezugsraum

In der Regel gilt bei Kodierregeln als Bezugsraum der Behandlungsfall.

<span id="page-16-0"></span>Hinweis:

Sofern der gesamte Behandlungsfall aus organisatorischen und technischen Gründen nicht für Prüfzwecke zur Verfügung steht, kann die Prüfung synonym auf Basis des jeweiligen Abrechnungsdatensatzes (Schein) erfolgen.

Der XML-Code für das Element <bezugsraum> hat folgenden Aufbau:

<span id="page-16-6"></span>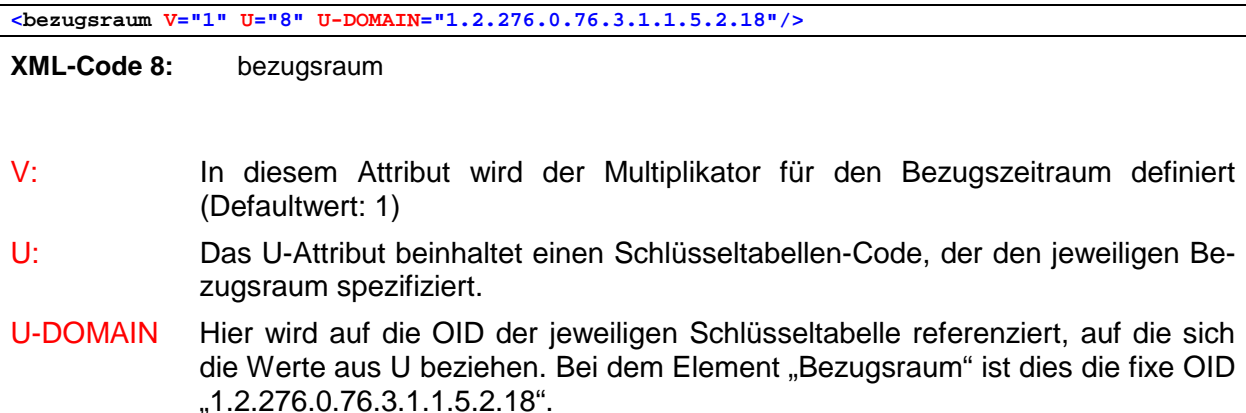

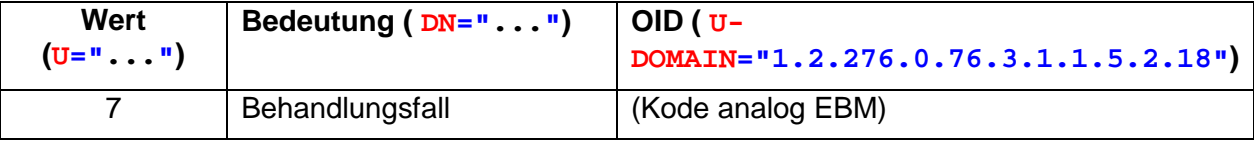

<span id="page-16-4"></span><span id="page-16-1"></span>**Tabelle 4:** Schlüsseltabelle der KRW-Bezugsräume [2]

Die codierten Werte zum Bezugsraum werden über die Schlüsseltabelle S\_KRW\_BEZUGSRAUM (siehe [http://www.kbv.de/keytabs/ita/schluesseltabellen.asp\)](http://www.kbv.de/keytabs/ita/schluesseltabellen.asp) aufgelöst und sind dadurch flexibel erweiterbar.

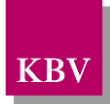

# <span id="page-17-1"></span>**5.8 echtzeitpruefung**

Das Element <echtzeitpruefung> beinhaltet in seinem V-Attribut einen booleschen Wert, um zusätzlich die Eignung der Kodierregel für eine Echtzeitprüfung (Prüfung während der Eingabe) zu kennzeichnen.

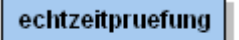

Kodierregel für Echtzeitprüfung geeignet

<span id="page-17-3"></span>**Abbildung 10:** echtzeitpruefung

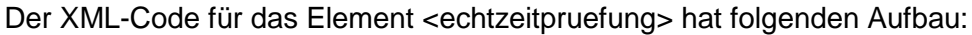

**<echtzeitpruefung V="TRUE"/>**

<span id="page-17-6"></span>**XML-Code 9:** echtzeitpruefung

V: Das V-Attribut ist vom Typ Bool und kennzeichnet die Eignung zur Echtzeitprüfung

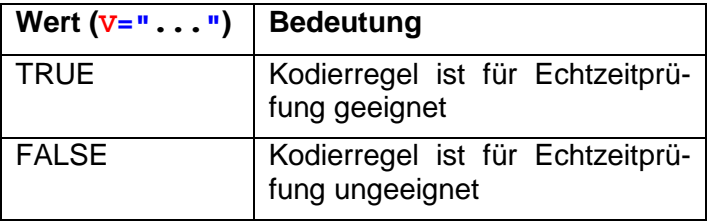

<span id="page-17-5"></span>Tabelle 5: **Zulässige Werte für das Element echtzeitpruefung** 

# <span id="page-17-2"></span>**5.9 bedingung\_liste**

Das Element <bedingung\_liste > umschließt ein Element oder aber eine Liste von Elementen <bedingung>. Eine Bedingung kann nur einen Parametertyp abbilden. Kombiniert eine Kodierregel mehrere unterschiedliche Parameter, sind diese als separate Bedingungen darzustellen.

<span id="page-17-0"></span>Hinweis:

Mehrere Bedingungen sind sequentiell abzuarbeiten. Sobald eine Bedingung nicht erfüllt ist, ist der Gesamtausdruck FALSCH und die Kodierregel muss nicht weiter verarbeitet werden (spart insbesondere bei komplexen Ausdrücken nicht unerheblich Rechenzeit).

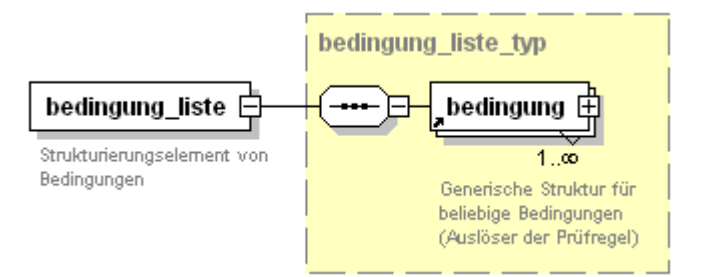

<span id="page-17-4"></span>**Abbildung 11:** bedingung\_liste

Der XML-Code für das Element <bedingung\_liste> hat folgenden Aufbau:

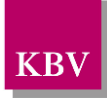

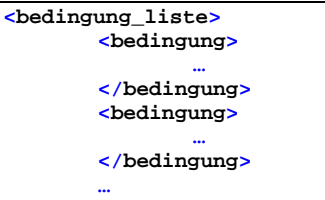

**</bedingung\_liste>**

<span id="page-18-0"></span>**XML-Code 10:** bedingung\_liste

Das Element <bedingung\_liste> dient nur als Klammerelement für n-fache Bedingungen und beinhaltet daher keine Attribute.

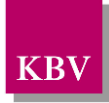

# <span id="page-19-0"></span>**5.10bedingung**

Das Element <br />
determingstatten Kindelementen <parameter>, <perator>, <existenz> und der <value liste> eine generische Struktur zur Abbildung der Prüflogik bereit. Das Element <bedingung> ist wie das Element <pruefung> von demselben Typ (bedingung\_typ) und weist folgende Struktur auf:

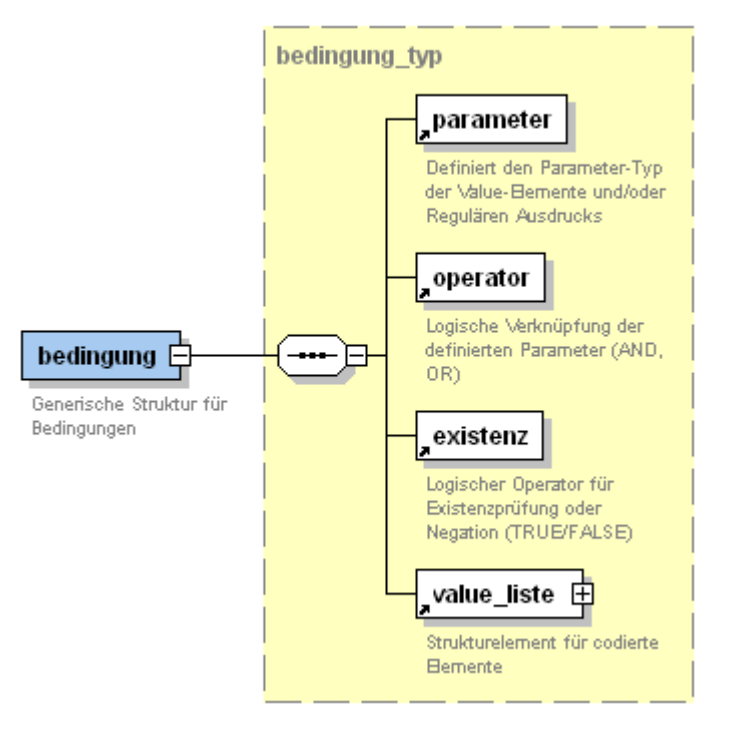

### <span id="page-19-2"></span>**Abbildung 12:** bedingung

Der XML-Code für ein Element <bedingung> hat folgenden Aufbau:

```
<bedingung>
       <parameter V="ICD" S="1.2.276.0.76.3.1.1.5.2.16"/>
       <operator V="OR"/>
       <existenz V="TRUE"/>
       <value_liste>
               …
       </value_liste>
</bedingung>
```
<span id="page-19-3"></span>**XML-Code 11:** bedingung

Das Element <bedingung> dient lediglich als Strukturelement und beinhaltet selbst keine Attribute.

# <span id="page-19-1"></span>**5.11parameter**

Das Element <parameter> enthält codierte Werte, die den Typ der zu spezifizierenden value's angibt. Die zulässigen Parametertypen werden durch eine spezielle Schlüsseltabelle definiert, auf die mittels der im S-Attribut enthaltenen OID referenziert wird (1.2.276.0.76.3.1.1.5.2.16, S\_KRW\_PRÜFKRITERIEN).

Innerhalb einer Bedingung kann genau nur ein Parametertyp definiert werden. Beinhaltet eine Kodierregel unterschiedliche Parametertypen, sind diese jeweils durch separate Bedingungen darzustellen.

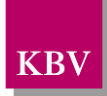

parameter

Gibt den Parameter-Typ der Value-Bernente gemäß Schlüsseltabelle an

#### <span id="page-20-2"></span>**Abbildung 13:** parameter

Der XML-Code für das Element <parameter> hat folgenden Aufbau:

**<parameter V="ICD" S="1.2.276.0.76.3.1.1.5.2.16" DN="Diagnose"/>**

<span id="page-20-5"></span>**XML-Code 12:** parameter

<span id="page-20-0"></span>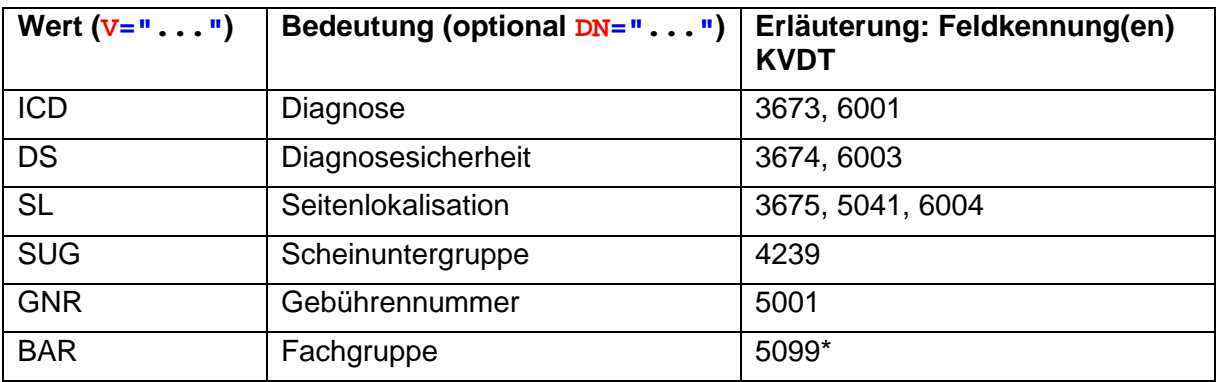

<span id="page-20-4"></span>**Tabelle 6:** Schlüsseltabelle für den Parametertyp [2]

\*) Die Fachgruppe nach BAR-Kodierung läßt sich mit Hilfe der Schlüsseltabelle S\_BAR2WBO aus den Stellen 8-9 der LANR bestimmen

### <span id="page-20-1"></span>**5.12operator**

Das Element <operator> ist ein logischer Operator, der die Verknüpfung der Elemente/Prüfpattern unterhalb des Elements <value\_liste> untereinander spezifiziert.

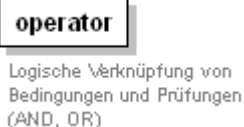

<span id="page-20-3"></span>**Abbildung 14:** operator

Der XML-Code für das Element <operator> hat folgenden Aufbau:

**<operator V="AND"/>**

<span id="page-20-6"></span>**XML-Code 13:** parameter

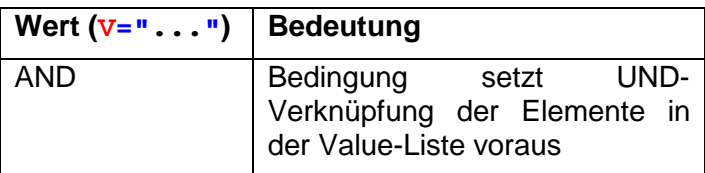

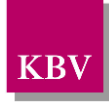

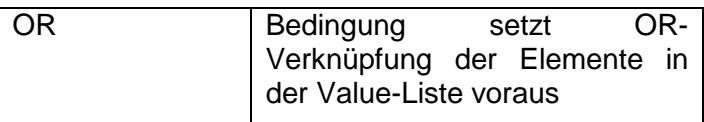

<span id="page-21-3"></span>Tabelle 7: Zulässige Werte für den Operator

Defaultwert: Als Default, wenn bspw. nur ein Element innerhalb der Value-Liste definiert ist, ist der Inhalt "AND" gesetzt

## <span id="page-21-1"></span>**5.13existenz**

Das Element <existenz> ist ein logischer Operator, der innerhalb der Bedingungen und Prüfungen als Existenzkriterium (TRUE) für die Parameter dient, die innerhalb der Value-Liste angegeben sind.

Ist das Element mit Inhalt FALSE belegt, bedeutet dies eine Negation der Bedingung, d.h. das auf Nicht-Existenz der jeweiligen Parameter zu prüfen ist.

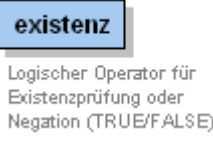

<span id="page-21-2"></span>**Abbildung 15:** existenz

Der XML-Code für das Element <existenz> hat folgenden Aufbau:

**<existenz V="TRUE"/>**

<span id="page-21-5"></span>**XML-Code 14:** existenz

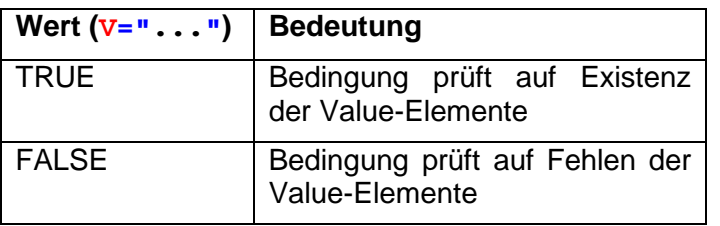

<span id="page-21-4"></span>**Tabelle 8:** Zulässige Werte für das Existenzkriterium

Hinweis:

Im Rahmen von Bedingungen ist dieser Parameter in der Regel auf "TRUE" gesetzt, da ein Kode, der die Kodierregel auslösen soll, erst einmal vorhanden sein muss. In Kombination mit mehreren Bedingungen kann der Parameter "existenz" aber auch den Wert "FALSE" annehmen.

Bei Prüfungen sind grundsätzlich beide Ausprägungen möglich.

## <span id="page-21-0"></span>**5.14value\_liste**

Die <value liste > beinhaltet konkrete Werte, deren Typ durch das Element <parameter> vorgegeben ist, in seinen Value-Elementen und/oder einen regulären Ausdruck, wenn es um die Abbildung umfangreicher Codebereiche geht.

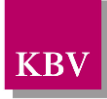

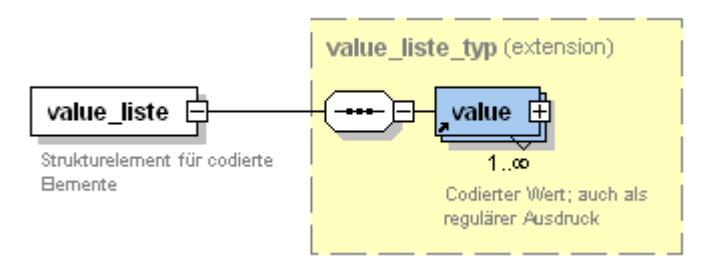

<span id="page-22-1"></span>**Abbildung 16:** value liste

Der XML-Code für ein Element <value\_liste> könnte folgendermaßen aussehen:

```
<value_liste>
   <value V="A01.9"/>
   <value V="A01\.[0-9]"/>
 ...
</value_liste>
```
<span id="page-22-3"></span>**XML-Code 15:** value\_liste

Das Element <value liste> dient als Klammerelement für n-fache <value>- Elemente und beinhaltet daher selbst keine Attribute. Hierbei ist zu beachten, dass, aufgrund eines vorhandene unique-constraints, die <value>-Elemente nicht mehrfach in einer <value\_liste> vorkommen dürfen.

## <span id="page-22-0"></span>**5.15 value**

Das Element <value> beinhaltet codierte Werte, deren Typ durch das Element <parameter> vorgegeben ist.

Ein <value> kann ebenso ganze Kodebereiche abdecken, indem der codierte Wert als regulärer Ausdruck definiert wird.

Ein Element <value> kann eine rekursive (Unter-)Bedingung zur genaueren Spezifikation beinhalten.

Im XML-Code-Beispiel wird der ICD-Code I20.0 mit einer weiteren <bedingung\_liste> um eine Zusatzbedingung konkretisiert. Im Beispiel wird der ICD-Code mit den Diagnosesicherheiten "G" und "Z" eingeschränkt.

Nähere Informationen zur <bedingung\_liste> siehe unter [5.9.](#page-17-2)

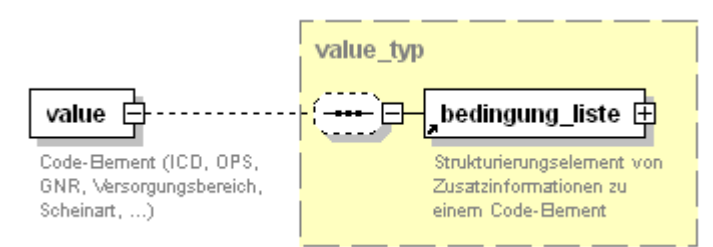

<span id="page-22-2"></span>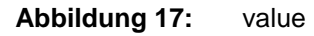

Der XML-Code für das Element <value> hat folgenden Aufbau:

```
<value V="I20.0">
       <bedingung_liste>
               <bedingung>
                       <parameter V="DS"/>
                      <operator V="OR"/>
                      <existenz V="TRUE"/>
```

```
<value_liste>
                              <value V="G"/>
                              <value V="Z"/>
                      </value_liste>
               </bedingung>
       </bedingung_liste>
</value>
```
<span id="page-23-3"></span>**XML-Code 16:** ICD-Code mit Diagnosensicherheit als Zusatzbedingung

**<value V="[A-C][0-9][0-9]\.?[0-9\|\-]?[0-9\|\-]?"/>**

<span id="page-23-4"></span>**XML-Code 17:** Regulärer Ausdruck zur Abbildung von ICD-Codes des Kodebereichs A00 - C99.99

V: Dieses Attribut beinhaltet gemäß dem Element <parameter> vorgegebenen Parametertyp definierten Codewert im Spezialfall, ansonsten als regulären Ausdruck. Hierbei ist zu beachten, dass das V-Attribut nicht leer sein darf.

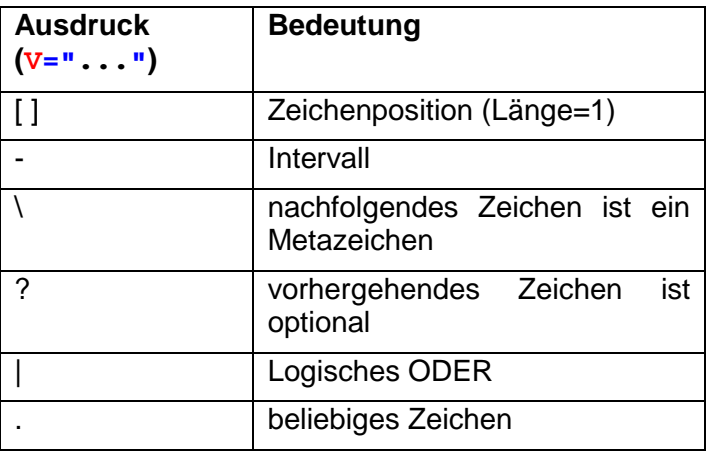

<span id="page-23-2"></span><span id="page-23-0"></span>**Tabelle 9:** Syntax für einen regulären Ausdruck

# <span id="page-23-1"></span>**5.16pruefung\_liste**

Das Element <pruefung\_liste > klammert die Elemente <pruefung>, die n-fach vorhanden sein können.

Das Element <pruefung\_liste> ist zudem optional, wenn neben der Bedingung bspw. keine weiteren Abhängigkeiten bestehen. [1](#page-23-5)

Für eine Verarbeitung der <pruefung\_liste> muss der Ausdruck der <bedingung\_liste> zwingend erfüllt sein.

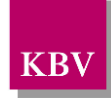

<span id="page-23-5"></span> $1$  Als Beispiel seien die "unspezifischen Codes" genannt, deren einzige Bedingung, deren Existenz, bereits eine Fehlerbehandlung auslöst und zu einer spezifischeren Codierung führen soll.

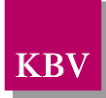

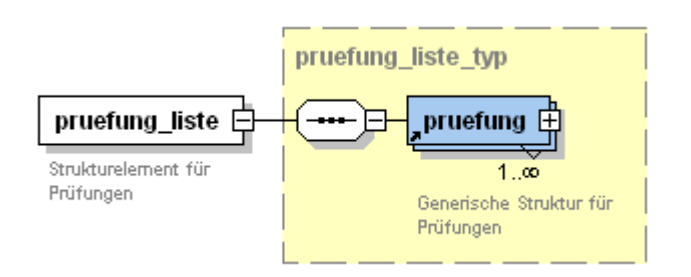

### <span id="page-24-0"></span>**Abbildung 18:** pruefung\_liste

Der XML-Code für das Element <pruefung\_liste> hat folgenden Aufbau:

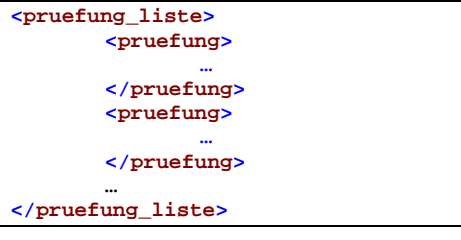

<span id="page-24-1"></span>**XML-Code 18:** pruefung\_liste

Das Element <pruefung\_liste> dient als Klammerelement und beinhaltet selbst keine Information und besitzt daher keine Attribute.

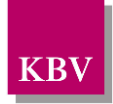

# <span id="page-25-0"></span>**5.17pruefung**

Das Element <pruefung> hält mit seinen Kindelementen <parameter>, <operator>, <existenz> und der <value liste> eine generische Struktur zur Abbildung der Kodierregel zugrundeliegenden Prüfung(en) bereit und erzeugt somit eine entsprechende Prüflogik.

Das Element <pruefung> entspricht in Aufbau und Struktur dem Element <bedingung> (bedingung\_typ). Die Kindelemente sind analog zu Kapitel [5.9](#page-19-0) zu verwenden.

Im Unterschied zur <bedingung\_liste> ist innerhalb der <pruefung\_liste> das Element <pruefung> optional, d.h. wenn keine <pruefung> definiert ist, kann dieser Verarbeitungsschritt übersprungen und direkt zur <fehlerbehandlung> übergegangen werden.[2](#page-25-3)

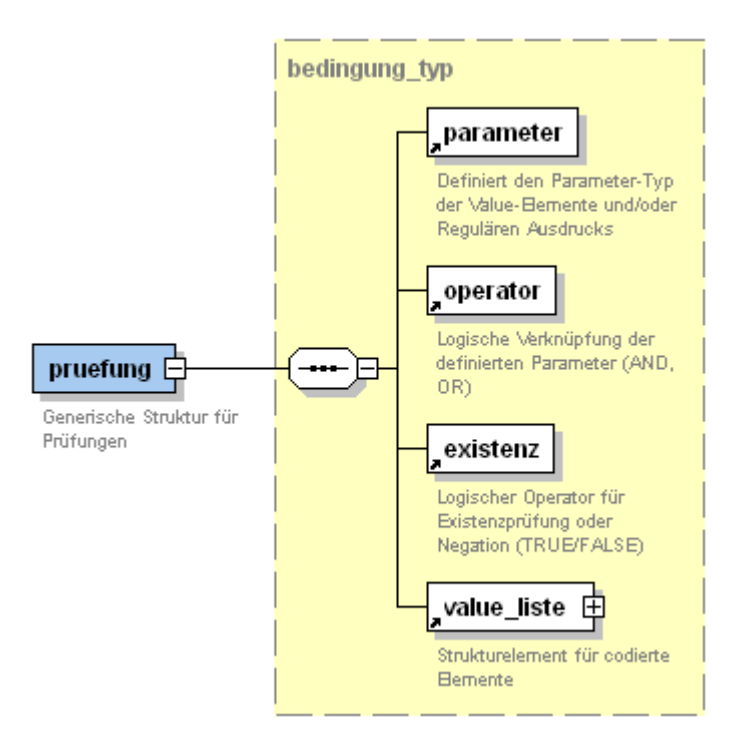

### <span id="page-25-1"></span>**Abbildung 19:** pruefung

Der XML-Code für ein Element <pruefung> hat folgenden Aufbau:

```
<pruefung>
       <parameter V="GNR" S="1.2.276.0.76.3.1.1.5.2.16"/>
       <operator V="AND"/>
       <existenz V="FALSE"/>
       <value_liste>
               …
       </value_liste>
</pruefung>
```
<span id="page-25-2"></span>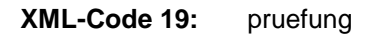

Das Element <pruefung> dient lediglich als Strukturelement und beinhaltet selbst keine Information.

<span id="page-25-3"></span><sup>&</sup>lt;sup>2</sup> In einigen Fällen ist neben der Bedingung keine weitere Prüfung mehr notwendig, da die alleinige Existenz von bestimmten Parametern als definitiver Fehler erkannt werden kann. Als Beispiel sei die Existenz unspezifischer Codes genannt, die als Bedingung formuliert, keine weitere Prüfregel impliziert.

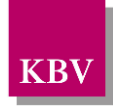

# <span id="page-26-0"></span>**5.18fehlerbehandlung**

Das Element <fehlerbehandlung> ist ein Strukturelement, welches die notwendigen Informationen zur Fehlerbearbeitung als auch zur Korrektur beinhaltet.

Die Abarbeitung dieser Struktur setzt zwei Verarbeitungsschritte voraus:

- a) die Aussagen aller Bedingungen innerhalb der <bedingung\_liste> treffen zu (=WAHR),
- b) die Aussagen aller Prüfungen innerhalb der <pruefung\_liste> (sofern vorhanden) treffen zu (=WAHR).

Neben der Fehlermeldung können im Rahmen der Fehlerbehandlung zusätzlich Empfehlungen zur Korrektur vorhanden sein. Diese werden gemeinsam mit der Fehlermeldung ausgegeben. In diesem Falle ist zusätzlich das Element <korrektur\_liste> vorhanden, welches einzelne Korrekturmaßnahmen umschließt.

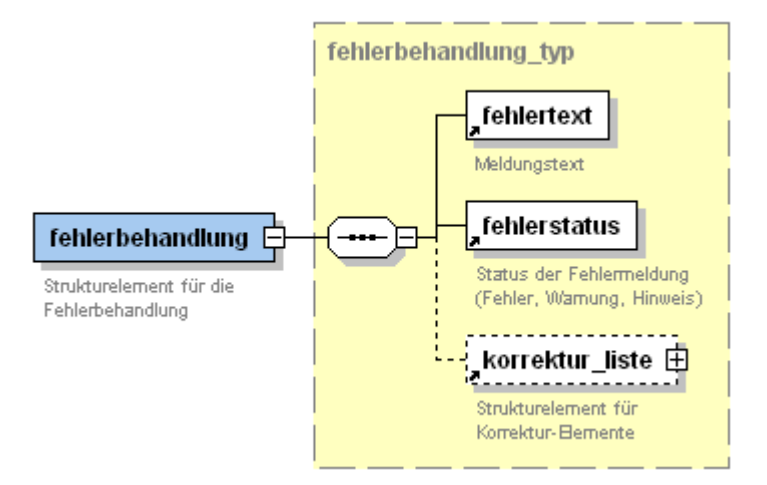

#### <span id="page-26-2"></span>**Abbildung 20:** fehlerbehandlung

Der XML-Code für die Struktur <fehlerbehandlung> hat folgenden Aufbau:

```
<fehlerbehandlung>
       <fehlertext V="…"/>
       <fehlerstatus V="…"/>
       <korrektur_liste>
               …
        </korrektur_liste>
</fehlerbehandlung>
```
<span id="page-26-3"></span>**XML-Code 20:** fehlerbehandlung

Das Element <fehlerbehandlung> ist ein reines Strukturelement und beinhaltet selbst keine Information.

# <span id="page-26-1"></span>**5.19fehlertext**

Das Element <fehlertext> beinhaltet den jeweiligen Meldungstext für die Fehlermeldung durch das KBV-Prüfmodul bzw. Praxisverwaltungssystem.

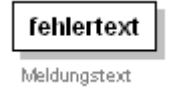

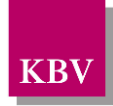

#### <span id="page-27-2"></span>**Abbildung 21:** fehlertext

Der XML-Code für das Element <fehlertext> hat folgenden Aufbau:

**<fehlertext V="Der Kode Z49.2 ist zwingend an die Erbringung einer Peritoneal-Dialyse gekoppelt. Überprüfen Sie den ICD."/>**

<span id="page-27-5"></span>**XML-Code 21:** fehlertext

V: Beinhaltet die Fehlermeldung als reinen Fließtext.

## <span id="page-27-0"></span>**5.20fehlerstatus**

Das Element <fehlerstatus> kategorisiert den Fehlerstatus für die Abrechnungsprüfung.

fehlerstatus Status der Fehlermeldung (Fehler, Wamung, Hinweis)

<span id="page-27-3"></span>**Abbildung 22:** fehlerstatus

Der XML-Code für das Element <fehlerstatus> hat folgenden Aufbau:

<span id="page-27-6"></span>**<fehlerstatus V="Fehler"/> XML-Code 22:** fehlerstatus

Folgende Ausprägungen des Fehlerstatus sind definiert:

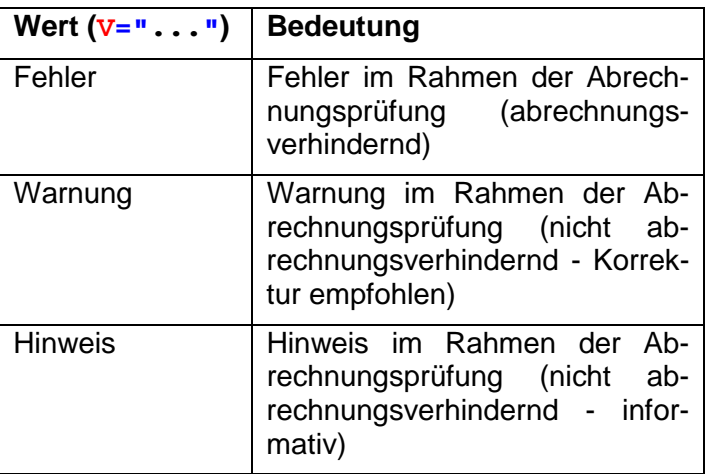

<span id="page-27-4"></span>**Tabelle 10:** Ausprägungen des Fehlerstatus

## <span id="page-27-1"></span>**5.21korrektur\_liste**

Das Element <korrektur liste> ist ein Klammerelement für n-fach definierbare Korrekturmaßnahmen.

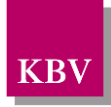

Nicht für jede Kodierregel kann ein geeigneter Korrekturvorschlag formuliert werden, daher ist das Element <korrektur\_liste> optional.

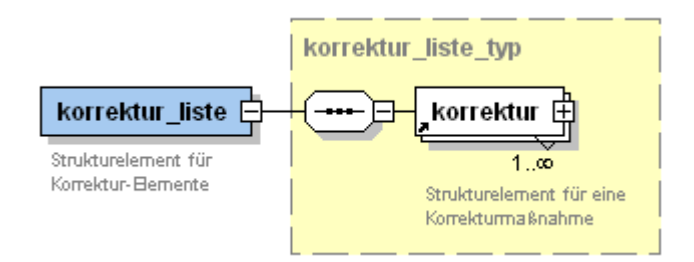

### <span id="page-28-1"></span>**Abbildung 23:** korrektur\_liste

Der XML-Code für das Strukturelement <korrektur\_liste> hat folgenden Aufbau:

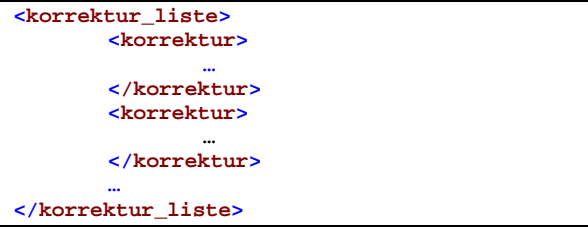

#### <span id="page-28-2"></span>**XML-Code 23:** korrektur\_liste

Das Element <korrektur liste> dient als reines Strukturelement und beinhaltet selbst keine Information.

## <span id="page-28-0"></span>**5.22korrektur**

Durch das Element <korrektur> wird eine Struktur bereitgestellt, die manuelle oder automatisierbare Korrekturmaßnahmen zur Verfügung stellt. Automatisierbare Korrekturen liegen vor, wenn der Fehlerstatus "Fehler" ist und die Sachlage so eindeutig ist, dass die Korrektur durch die EDV realisiert werden kann.

In diesen Fällen wird die Korrekturmaßnahme maschinell zur Verfügung gestellt; die Kindelemente Parameter, operator, regel, value liste sind dann obligatorisch vorhanden.

Der Großteil an Korrekturmaßnahmen ist jedoch manuell durchzuführen, da maschinell keine Aussage getroffen werden kann, an welcher Stelle Korrekturen vorzunehmen sind. Hier muss jeweils der Anwender entscheiden, was zu tun ist. Maschinelle Regeln zur Korrektur sind bei "manuellen" Maßnahmen daher nicht vorhanden.

Inwieweit die Korrektur automatisch oder manuell durchführbar ist, wird durch das Element <auto\_option> beschrieben.

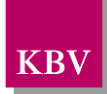

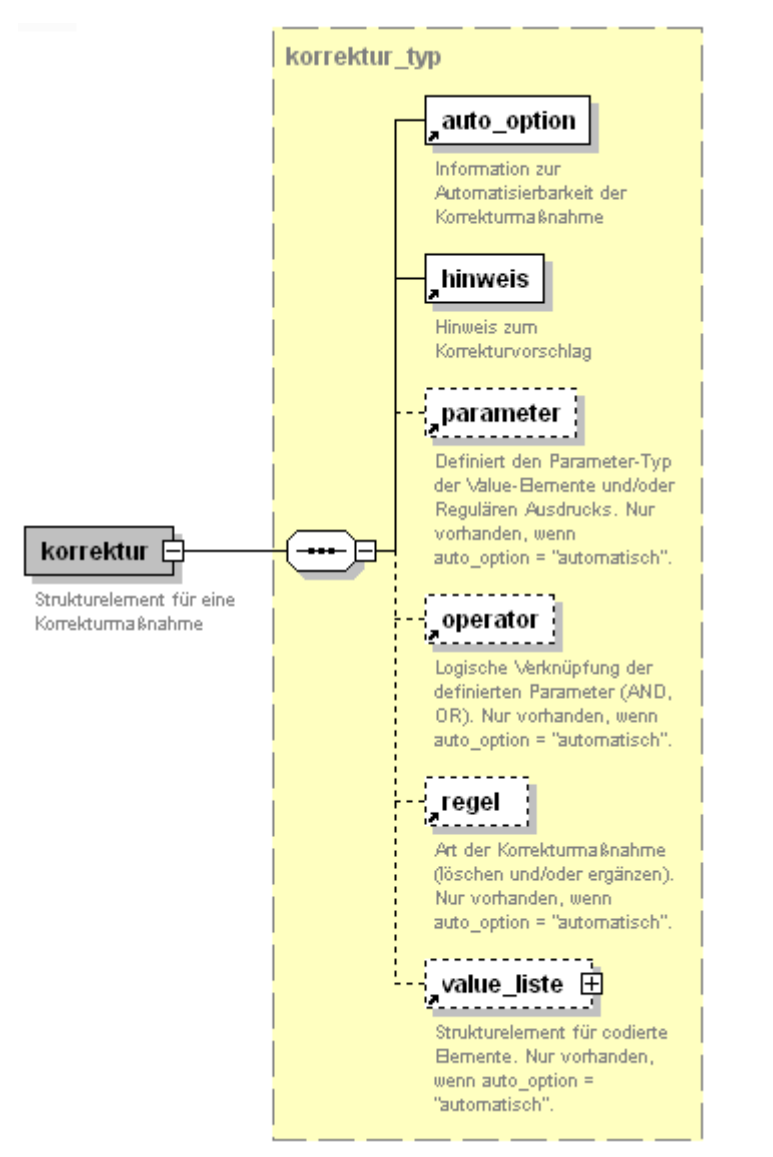

#### <span id="page-29-1"></span>**Abbildung 24:** korrektur

<span id="page-29-0"></span>Der XML-Code für die Struktur <korrektur> hat folgenden Aufbau:

```
<korrektur>
       <auto_option V="interaktiv"/>
        <hinweis V="Kode neben bereits dokumentierten Kodes ergänzen"/>
        <parameter V="ICD" S="1.2.276.0.76.3.1.1.5.2.16"/>
       <operator V="OR"/>
       <regel V="delete"/>
       <value_liste>
               …
       </value_liste>
</korrektur>
```
<span id="page-29-2"></span>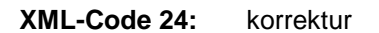

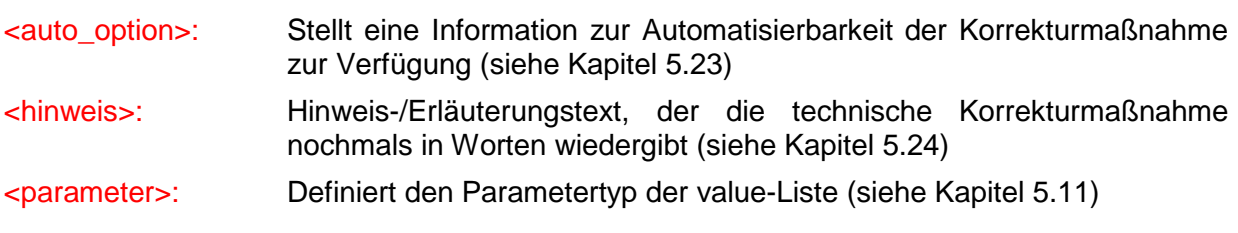

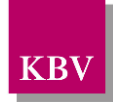

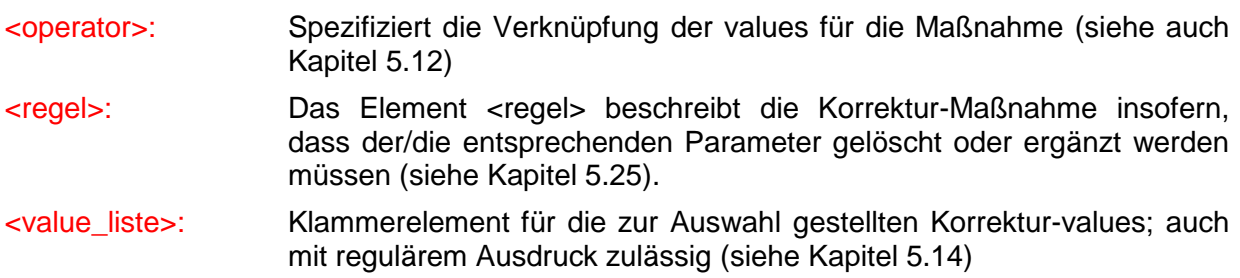

## <span id="page-30-0"></span>**5.23auto\_option**

Das Element <auto\_option> kategorisiert die Automatisierbarkeit der Korrekturmaßnahme für die EDV.

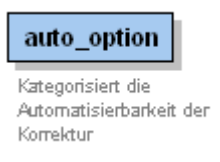

<span id="page-30-2"></span>**Abbildung 25:** auto\_option

Der XML-Code für das Element <fehlerstatus> hat folgenden Aufbau:

**<auto\_option V="automatisch"/>**

<span id="page-30-5"></span>**XML-Code 25:** auto\_option

Für das V-Attribut sind folgende zulässige Inhalte definiert:

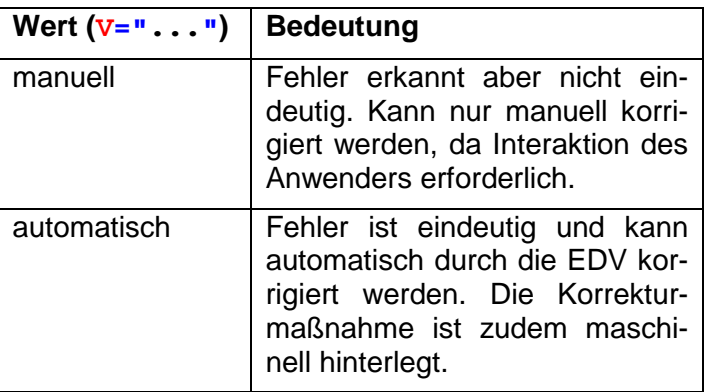

<span id="page-30-4"></span>Tabelle 11: Ausprägungen von Element <auto\_option>

## <span id="page-30-1"></span>**5.24hinweis**

Das Element <hinweis> beschreibt die technische Korrekturmaßnahme nochmals in Worten und kann somit insbesondere bei manuellen Eingriffen nochmals unterstützend wirken.

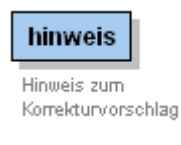

<span id="page-30-3"></span>**Abbildung 26:** hinweis

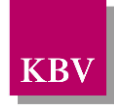

Der XML-Code für das Element <hinweis> sähe wie folgt aus:

**<hinweis V=" Kode neben bereits dokumentierten Kodes ergänzen (Z12.1 G)"/>**

<span id="page-31-3"></span>**XML-Code 26:** hinweis

# <span id="page-31-0"></span>**5.25regel**

Das Element <regel> beschreibt die Korrektur-Maßnahme insofern, dass der/die entsprechenden Parameter gelöscht oder ergänzt werden müssen.

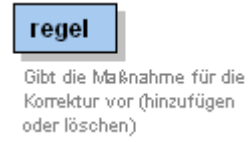

<span id="page-31-1"></span>**Abbildung 27:** regel

Der XML-Code für das Element <regel>:

**<regel V="delete"/>**

<span id="page-31-4"></span>**XML-Code 27:** regel

Für das V-Attribut sind folgende zulässige Inhalte definiert:

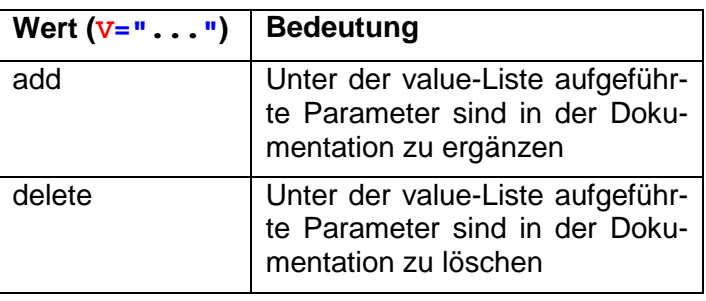

<span id="page-31-2"></span>**Tabelle 12:** Erlaubte Inhalte bei Element <regel>

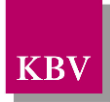

# <span id="page-32-0"></span>**6 Referenzierte Dokumente**

<span id="page-32-1"></span>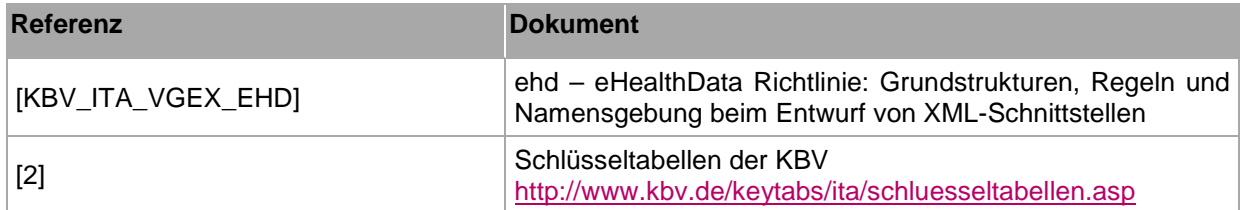